## The book was found

# Macromedia Fireworks 8 Interactive Movie Tutorials, Starter

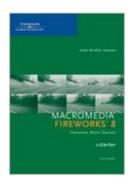

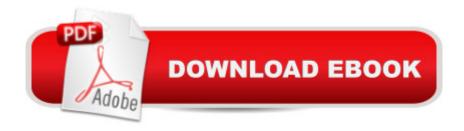

## Synopsis

Add a new dimension to teaching Macromedia Fireworks 8 with this Cool School interactus movie tutorial CD! Cool School interactus products offer a unique learning environment that brings design concepts and techniques to life. Students watch as a professional takes them through essential software techniques, enabling them to put skills to immediate use.

### **Book Information**

CD-ROM

Publisher: Course Technology; 1 edition (January 16, 2006)

Language: English

ISBN-10: 1418860123

ISBN-13: 978-1418860127

Product Dimensions: 7.5 x 5.4 x 0.6 inches

Shipping Weight: 3.5 ounces

Average Customer Review: Be the first to review this item

Best Sellers Rank: #2,624,732 in Books (See Top 100 in Books) #17 in Books > Computers & Technology > Digital Audio, Video & Photography > Adobe > Adobe Fireworks #921 in Books > Computers & Technology > Digital Audio, Video & Photography > Adobe > Adobe Photoshop #4960 in Books > Computers & Technology > Web Development & Design > Web Design

#### Download to continue reading...

Macromedia Fireworks 8 Interactive Movie Tutorials, Starter HARDY BOYS STARTER SET, TH
The Hardy Boys Starter Set Adobe Fireworks Web Design Interview Questions: Web Design
Certification Review with Adobe Fireworks Macromedia Fireworks 8: Training from the Source
Special Edition Using Macromedia Fireworks MX Macromedia Fireworks 4 Fast & Easy Web
Development w/CD Macromedia Fireworks 8 Revealed, Deluxe Education Edition (Revealed
Series) How To Use Macromedia Dreamweaver MX and Fireworks MX Naked Macromedia
Fireworks MX 2004 (Design With) Macromedia Fireworks MX-Design Professional Macromedia
FireWorks 4 - Illustrated Essentials How to draw Superheroes: with Colored Pencils in Realistic
Style, Learn to Draw Cartoon and Movie Characters, Step-by-Step Drawing Tutorials, How to Draw
Batman, Superman, Spider-Man 2, Marvel, DC UNIX AWK and SED Programmer's Interactive
Workbook (UNIX Interactive Workbook) Justin Bieber: JB Interactive Love Quiz (Interactive Quiz
Books, Trivia Games & Puzzles all with Automatic Scoring) Interactive Japanese (Berlitz Interactive)
Hemingway: The 1930s through the Final Years (Movie Tie-in Edition) (Movie Tie-in Editions)

Disneyâ⠬¢Pixar Finding Dory Movie Theater Storybook & Movie Projector 101 Movies to See Before You Grow Up: Be your own movie critic--the must-see movie list for kids (101 Things) Disney Doc McStuffins Movie Theater Storybook & Movie Projector The Boy In the Striped Pajamas (Movie Tie-in Edition) (Random House Movie Tie-In Books)

<u>Dmca</u>